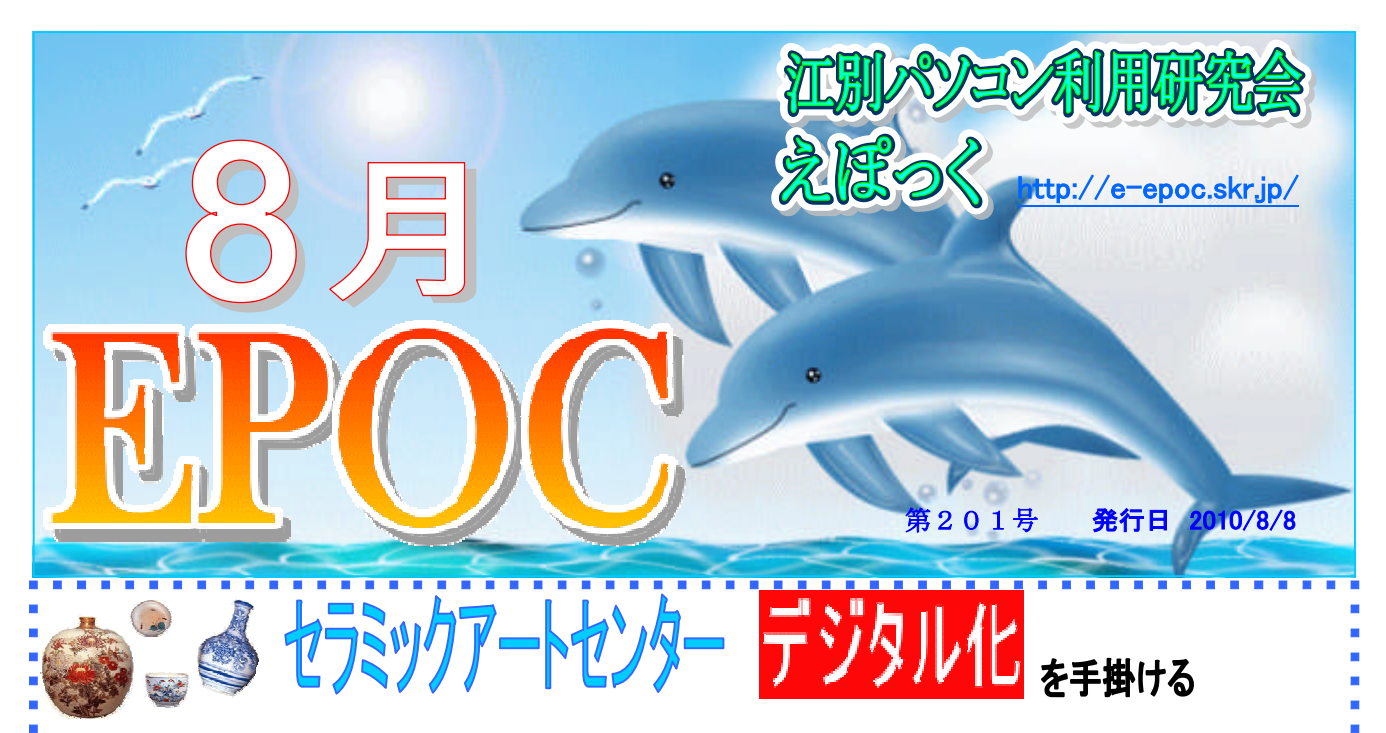

# アーカイブ部会では郷土資料館に続きセラミックアートセンターの未公開資料のデジタ ル化を始めました。

今年度からスタートしたセラミックアートセンターのデジタル化作業

アーカイブ部会 世話役:小池美津子

セラミックアートセンターでのデジタル化作業がスタートして2ヶ月が過ぎようとしてます。 今年2月に、セラミックアートセンター館長の石垣さんより、センターで所蔵している未公開資料 のデジタル化作業を、お願い出来ないか?とのご相談がありました。

郷土資料館でのデジタル化作業を経験している私達だからこそのお話でした。

日々年々風化していく資料! 未公開資料! です。

慎重に! 丁寧に! 綺麗な作業! をモットーとして、有償ボランティア(1回15,000円の謝礼は EPOCの会計処理)として引き受けることにしました。

スタートするまで準備に多くの時間を要しました。

データーの管理の仕方は?・機材は?・解像度はどの位?・保存の仕方は?・ファイル名の付け方 は?・役割分担は?・等々細部にわたって厳密に打合せをおこないました。

多くのデーターを保存する為、セラミックアートセンターで高性能スキャナー1台と保存用外付け デスクを準備して頂き、支払われる代金からエポックでも1台スキャナーを購入し、高性能のスキャ ナー3台と中性能のスキャナー1台と、個人のパソコンを3台持参してもらいデジタル化作業を6月 より開始しました。

2回の活動が終わった段階で検証をおこなってみると、スキャナーのレベルの違いによって保存状 態に差が出ることが判りました。

苦渋の決断です。3台のスキャナーだけで進めることに し、中性能スキャナーで撮ったデーターは撮り直すことに決 定。そして、1台のパソコンで随時保存したデーターの検証 を進める事にし、万善を期して作業遂行する事に方向転換で す。より良い作業をする上で重要なことです。

白い手袋をはき、慎重に、しかし迅速に、皆で確認しなが らの作業は、緊張する反面、普段触れることが出来ない資料 を閲覧出来るという特典を楽しみながら、お弁当持参で朝1 ■ 0時から夕方4時まで、ワイワイ!あはは~!と、楽しく活 動をしております。

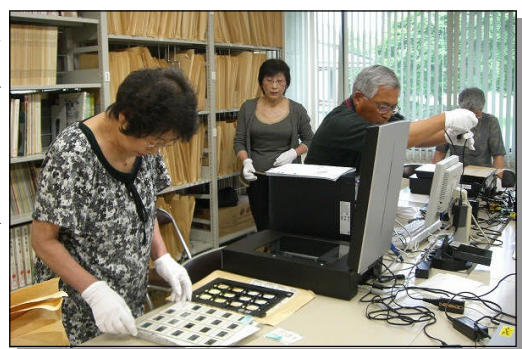

ń

De

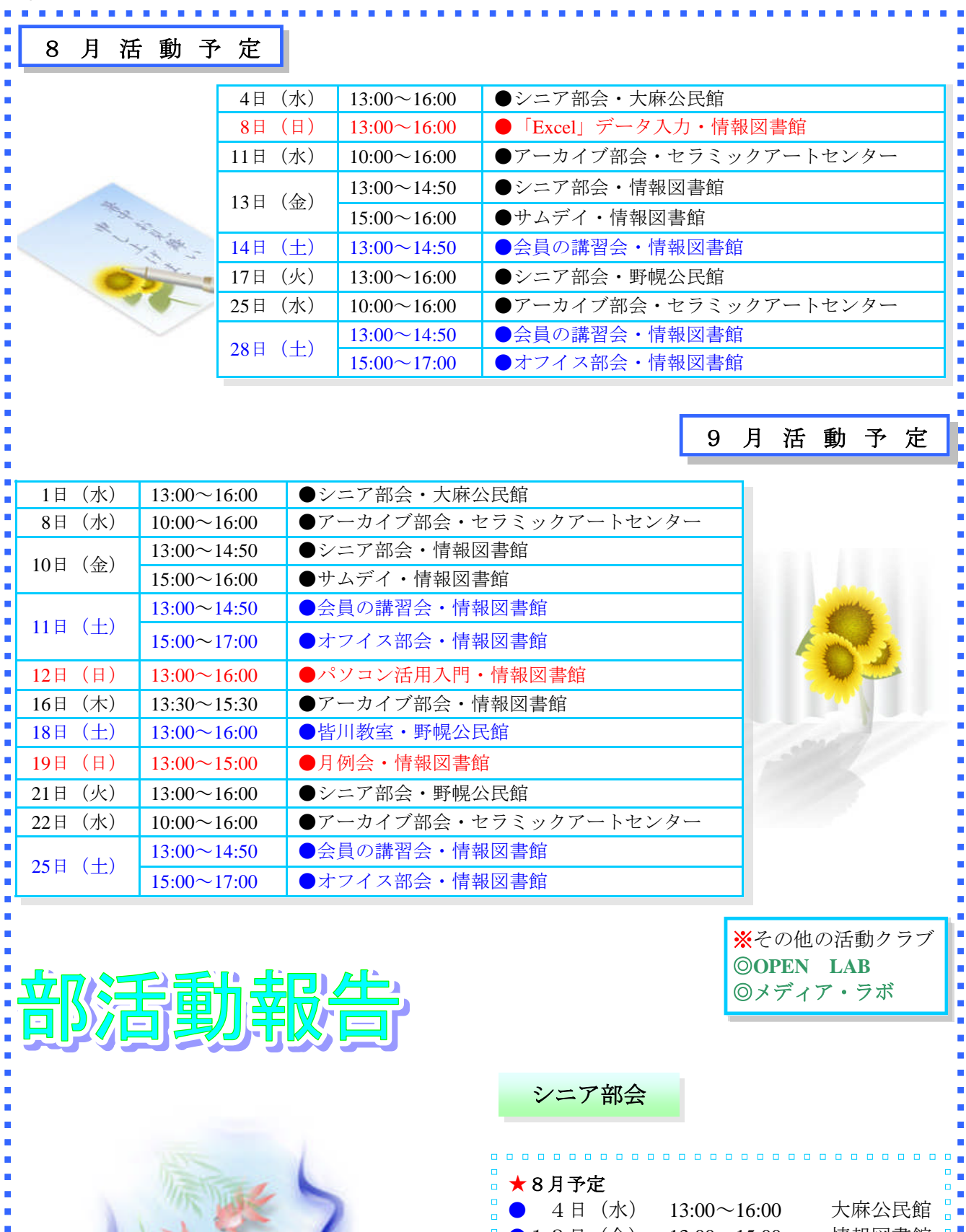

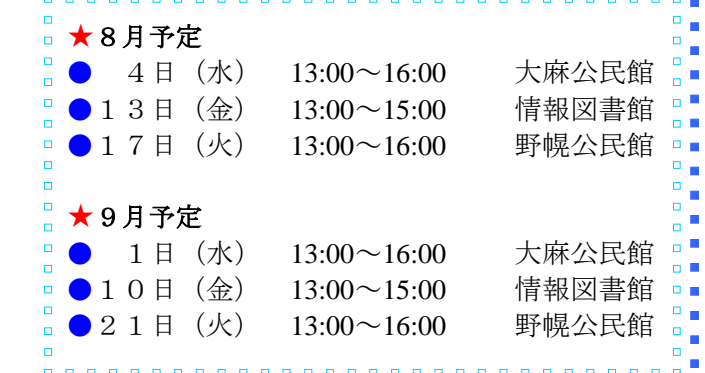

Ė

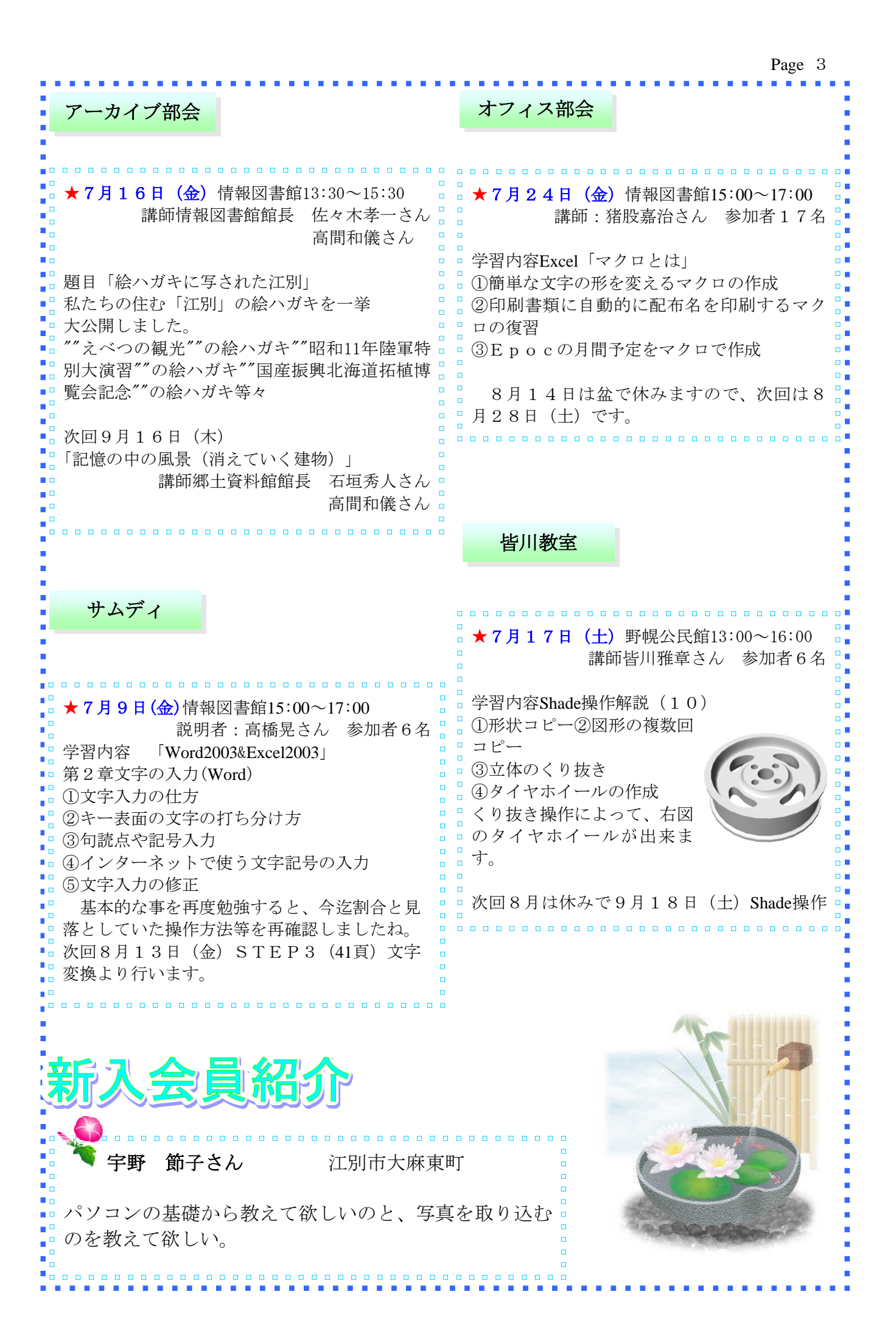

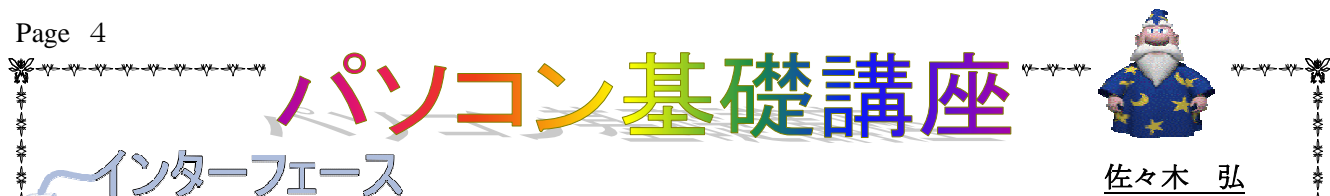

佐々木 弘

インターフェースとは2つの意味があり、1つはパソコン本体と周辺機器を接続する ためのコネクタ類や接続ルールのこと、もう1つはパソコンと人間の接点=マン・マシ ンインターフェースです。通常、単にインターフェースといえば、パソコン本体と周辺 機器の接続のことを指します。

●**SCSl**(**SmaIIComputer Systemlnterface**:スカジー)

パソコンとハードディスク、光ディスク、スキャナなどの 高速な周辺機器を接続するためのパラレルインターフェー ス。デイジーチェーンと呼ばれる方法(直列の珠数つなぎ) によって、SCSIインターフェースを持つ周辺機器を、最大7 台まで接続することができる。この接続の両端には、データ 信号の反射を防ぐためにターミネーターという終端器を取り 付ける必要がある。

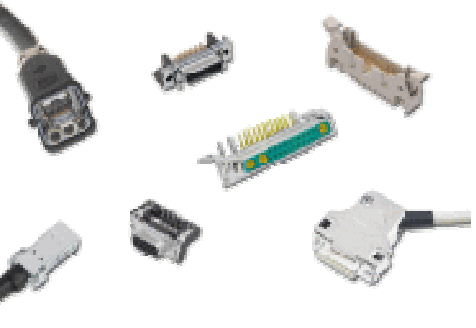

#### ●**lDE**(**htegrated Device Electronics**)

パソコンの内蔵用ハードディスクの接続に用いられるパラレルインターフェースで、PC/AT互換機 に500MBのハードディスクが最大2台まで接続できる。現在では仕様を拡張したエンハンストIDE (E-IDE)が主流で、最大4台まで接続できる

# ●バラレルインターフェース

パソコンとプリンタを接続するためのインターフェースで、並列にデータを伝送する。パラレルイ ンターフェースで最も一般的なのが、セントロニクスである。

# ●シリアルインターフェース

シリアルインターフェースは、信号を直列的に伝送するもので、比較的低速な入出力装置の接続に 広く使われている。代表的なものにはRS-232Cがあり、その接続の際にはケーブルが必要である。パ ソコンとパソコンの接続にはクロスケーブル、パソコンとモデムの場合にはストレートケーブルを使 用する。

#### ●**lrDA**(**lnfraredDataAssociation**:アイアールデイーエー)

パソコン同士やパソコンと周辺機器との間で、赤外線を使ってデータを転送するためのシリアルイ ンターフェースのこと。ケーブル接続する必要はないので、手軽にデータを送ることができる。通信 距離は最大1mで、4Mbpsの伝送が可能。

#### ●**USB**(**UniversalSerialBus**)

キーボード、マウス、プリンタなどを最大127台接続できる共通のインターフェース規格のこと。転 送速度は1.1で12Mbps(1.5MB/秒)2.0で480Mbps(60MB/秒)である。

プラグアンドプレイやパソコンや機器の電源を入れたまま脱着が可能なホットプラグに対応してい る。

### ※索引

# プラグアンドプレイ

周辺機器等や拡張カード等をパソコンに接続した際に、ハードウェアやオペレーティングシステム が自動的に機器を認識してリソースの割り当てやデバイスドライバの導入などの作業を行い、ユーザ が何もしなくても機器を使えるようにする仕組みを指す。

# ホットプラグ

コンピュータの電源を入れたまま、パーツやケーブルを装着すること。通電したままパーツを交換 することを「ホットスワップ」というが、両者を同じ意味として使う場合もある。

# ソフトウェアについて

ソフトウェアは大きく**2**つに分かれます。ひとつは、基本ソフトと呼ばれている**OS** (オペレーティングシステム)です。もうひとつは**OS**のもとで動くさまざまなアプリ ケーションソフトです。**OS**はパソコン本体、ディスプレイ、プリンタなどの周辺機器 とアプリケーションソフトの仲介役を果たし、ハードウェアを動作させるために最低限 必要なソフトウェアです。

# **OS**(オペレーティングシステム)にはシステム管理機能として、主に**4**つあります。

#### ●ファイル管理

ハードディスクなどへのデータの記録とその管理。

#### ●メモリ管理

アプリケーションが使うメモリ領域の割り当てとそれぞれがお互いにメモリ領域を侵さないようにす る管理。

#### ●タスク管理

アプリケーションソフト実行の順序や優先順位の管理。

#### ●デバイス管理

キーボード、マウス、プリンタなどの周辺機器の管理。

ワープロソフトを使って入力したものを、プリンタで印刷するという操作は、すべてOSの管理のもと で行われています。ファイルの保存や消去、あるいはコピーなどの作業もすべてOSが管理しています。 このように、パソコンを使う上で、OSはなくてはならないソフトウェアなのです。

#### ●代表的なOSの種類

MS-DOS、OS/2、DOS-V、Wlndows3.1、Windows95、Windows98、Windows2000、WindowsNT、 WindowsME、WindowsXPWindows7、MacOS

# アプリケーションソフト

パソコンは、ワープロとして使うこともできますし、グラフィックマシンとしても使えます。パソコン 1台あれば、複数の仕事を処理できるというのが、最大の特徴です。その目的の仕事を処理してくれるプ ログラムをアプリケーションソフト、または応用ソフトといいます。

#### ●日本語入力ソフト(**FEP**=**Fron**ト**EndP**「**ocessor**)

日本語入力専用プログラムのことで、現在wlndowsでは「IME」、Macでは「ME」と呼ばれている。

# ●ワープロソフト

文書作成、編集を目的としたソフトのことで、「Word」 (マイクロソフト) や「一太郎」 (ジャス トシステム)が代表的である。

●表計算ソフト

計算処理を得意とするソフトで表を作成し、データの集計やグラフ化を行う。

代表的なものとして、「Lotus卜2-3」(ロータス)、「Excel」(マイクロソフト)などがある。 ●データベースソフト

大量のデータの管理や運用を行うビジネス向きのソフトで、カード型データベースとリレーショナ ルデータベースの2つがある。

代表的なものとして、カード型なら「THECARD」(アスキー)、リレーショナルでは「Access」 (マイクロソフト)、「アプローチ」(ロータス)などがある。

#### ●グラフィックソフト

パソコンで絵などのグラフィックを描く際に使われるソフトで、画面上の図を思うままに移動した り縮小したり、削除することも可能である。

また最近は、立体画像(3D)を扱えるようになり、変形させたり回転させたりすることも可能であ る。

代表的なものとして、「花子」(ジャストシステム)、「toshop」(アドビシステムズ)、 「PalntIt」(マイクロソフト)などがある。

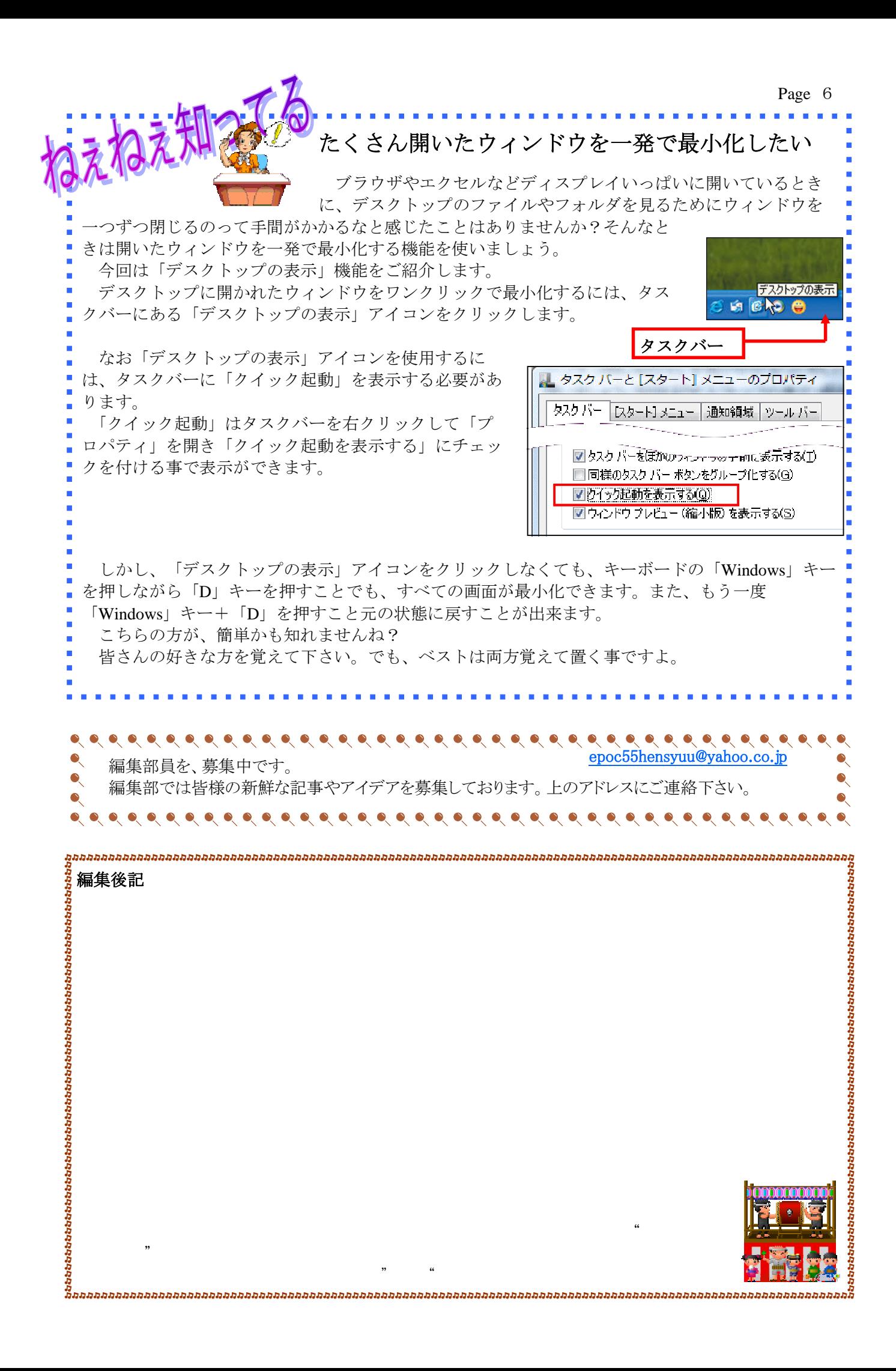